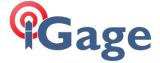

## Connect to Every Wi-Fi Access Point, NOT!

By: Mark Silver, <u>ms@igage.com</u> Date: 9 Jan 2014

One of the annoying features of Windows CE is the automatic suggestion that you connect to WiFi hotspots.

Even if you are connected to your own Wi-Fi hotspot, the data collector by default will continuously suggest that you connect to new ones as you pass them.

Not only is it annoying, but it can sometimes interfere with a network correction source.

Luckily there is a simple solution:

1. From the main screen, click on the 'Wireless Manger' icon on the top line:

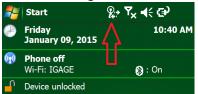

2. Next click on the "Wireless Manager" link:

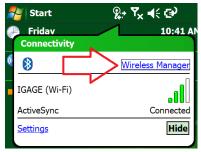

3. Click on Menu: Wi-Fi Settings:

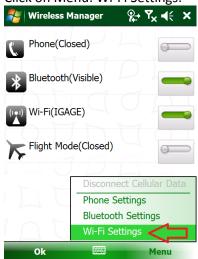

4. Click on "Menu, Advanced":

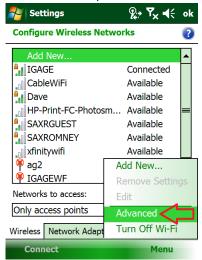

5. Uncheck the 'Tuyrn on available...' option:

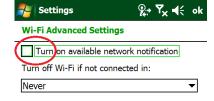

Click OK